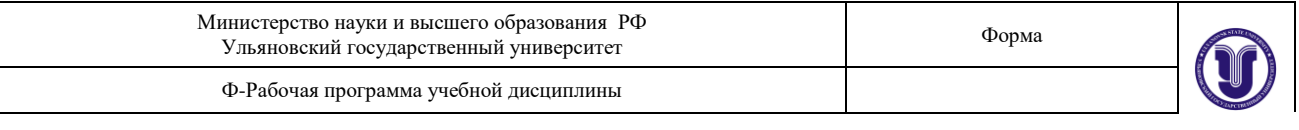

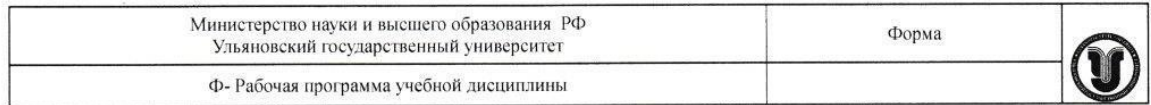

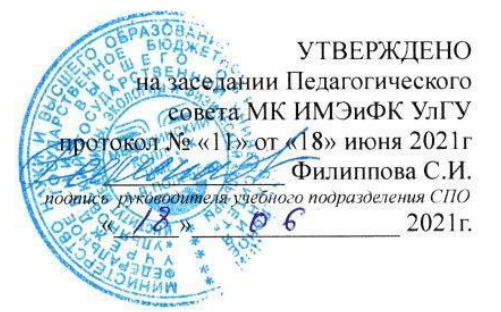

## РАБОЧАЯ ПРОГРАММА УЧЕБНОЙ ДИСЦИПЛИНЫ

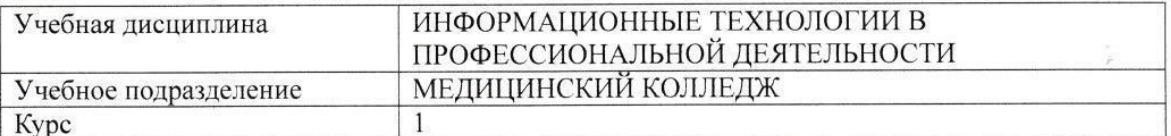

Специальность

34.02.01 СЕСТРИНСКОЕ ДЕЛО (2 ГОДА 10 МЕСЯЦЕВ)

Направление (при наличии)

Форма обучения

**ОЧНАЯ** 

Дата введения в учебный процесс УлГУ «1» сентября 2021 г.

Форма А стр. 1 из 16

Программа актуализирована на заседании ПЦК/УМС: протокол № \_\_\_\_\_\_ от \_\_\_\_\_ 20\_\_\_\_\_ г

Программа актуализирована на заседании ПЦК/УМС: протокол № \_\_\_\_\_\_ от \_\_\_\_\_ 20\_\_\_\_\_ г

Программа актуализирована на заседании ПЦК/УМС: протокол № \_\_\_\_\_\_ от \_\_\_\_\_ 20\_\_\_\_\_ г

Сведения о разработчиках

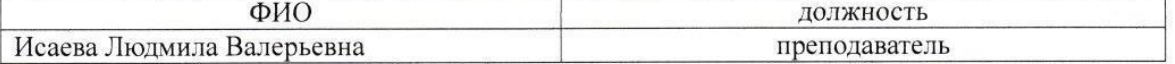

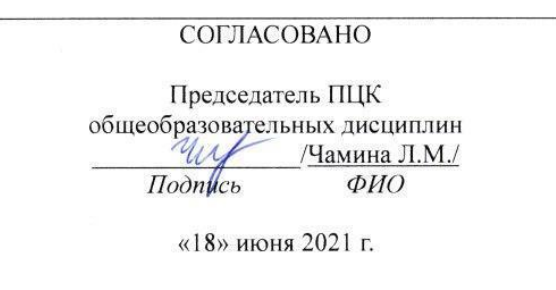

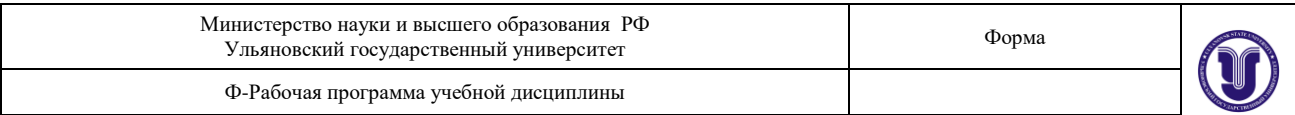

## **1. ПАСПОРТ ПРОГРАММЫ УД**

#### *1.1. Цели и задачи, результаты освоения* (знания, умения)

**Целью** изучения дисциплины является освоение теоретических знаний и практических умений в области современных информационных и коммуникационных технологий, формированию компетенций по их применению.

**Задачи:** 

формирование информационно-коммуникационной компетентности – знаний, умений и навыков по информатике, необходимые для изучения других общеобразовательных предметов, для их использования в ходе изучения специальных дисциплин профессионального цикла, в практической деятельности и повседневной жизни.

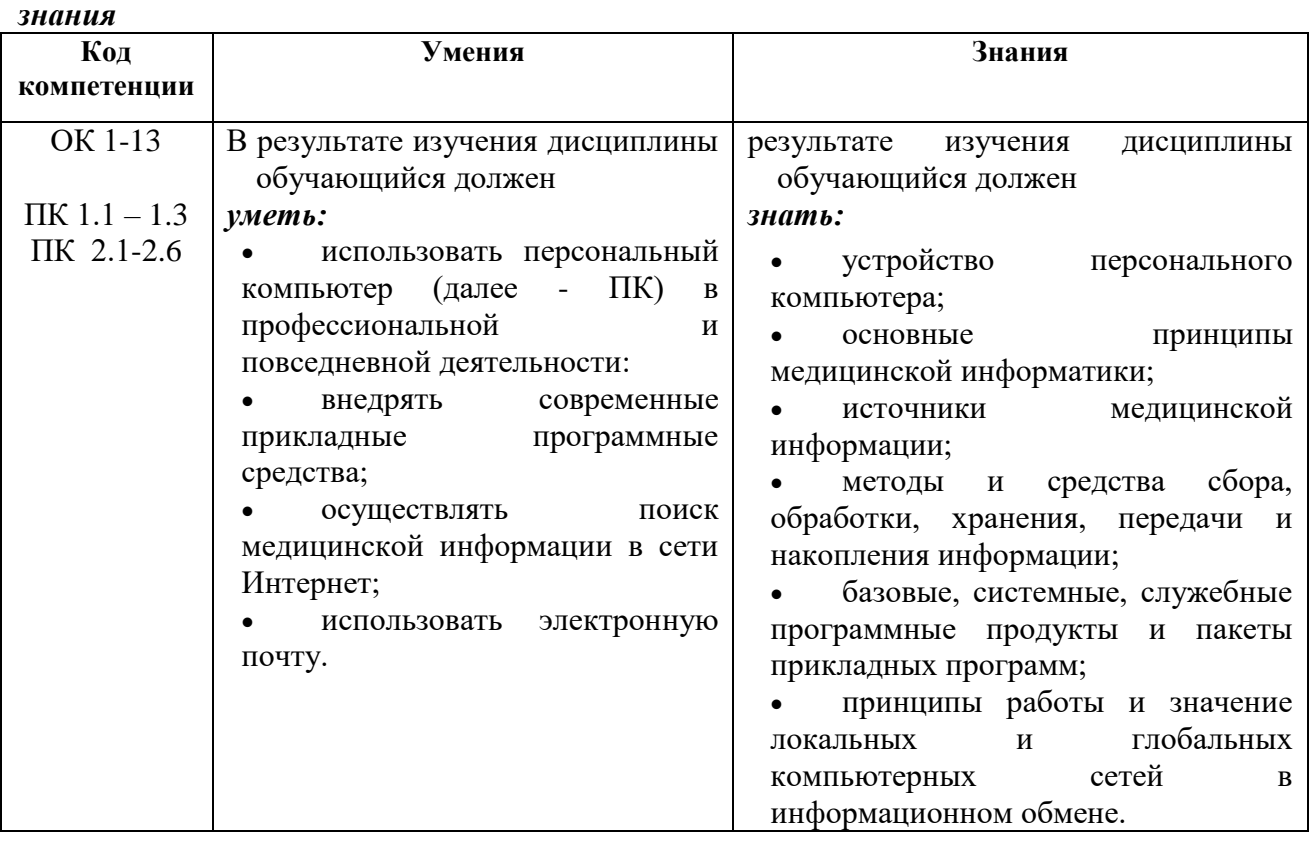

# *В рамках программы учебной дисциплины обучающимися осваиваются умения и*

## *1.2. Место дисциплины в структуре ППССЗ*.

Программа по УД Информатика и информационно-коммуникативные технологии в профессиональной деятельности является частью образовательной программы подготовки специалистов среднего звена по специальности 34.02.01 Сестринское дело (3 года 10 мес) в части освоения профессиональной образовательной программы в соответствии с ФГОС.

### *1.3. Количество часов на освоение программы*

максимальной учебной нагрузки обучающегося 118 часов, в том числе: обязательной аудиторной учебной нагрузки обучающегося 78 часов; самостоятельной работы обучающегося 40 часа.

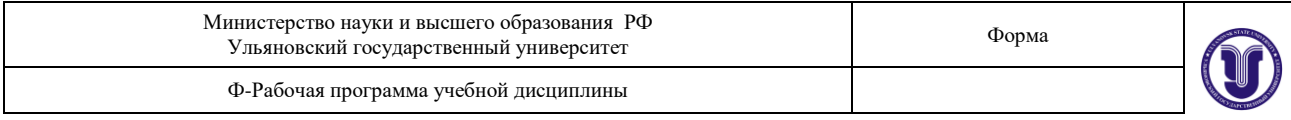

## **2. СТРУКТУРА И СОДЕРЖАНИЕ УД**

*2.1. Объем и виды учебной работы* 

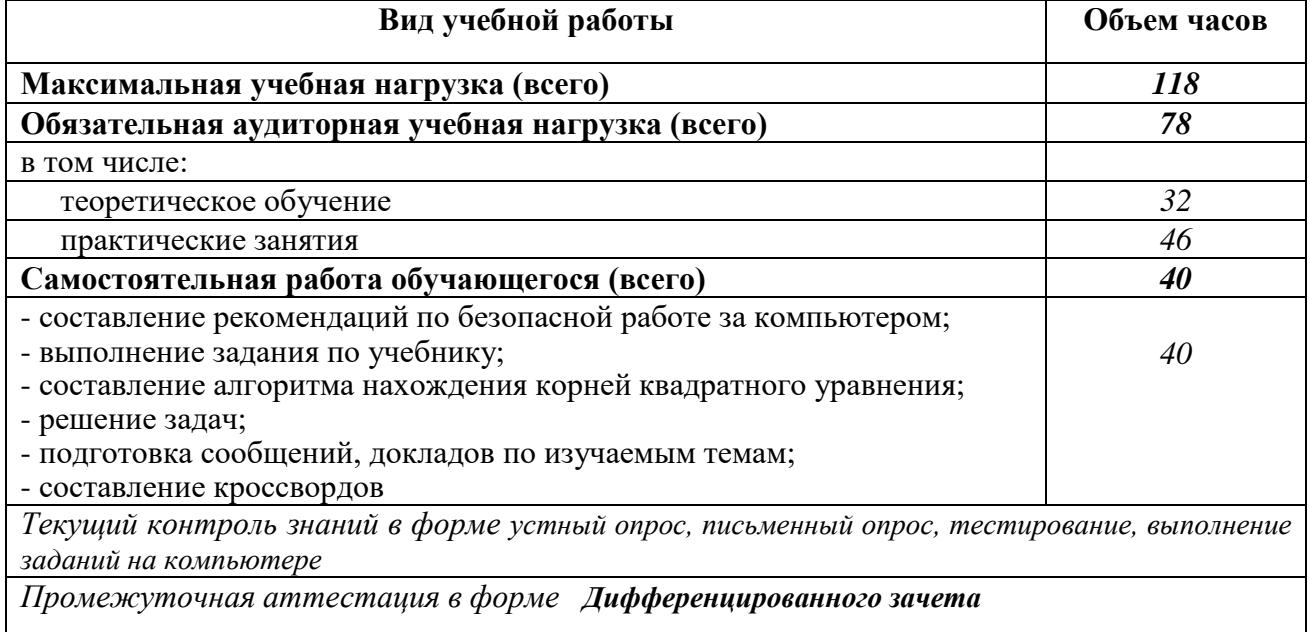

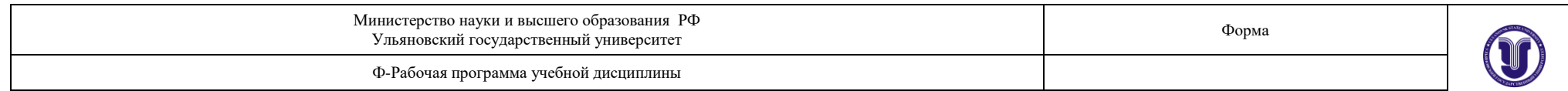

# *2.2. Тематический план и содержание*

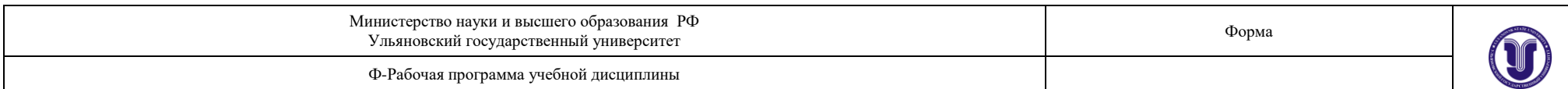

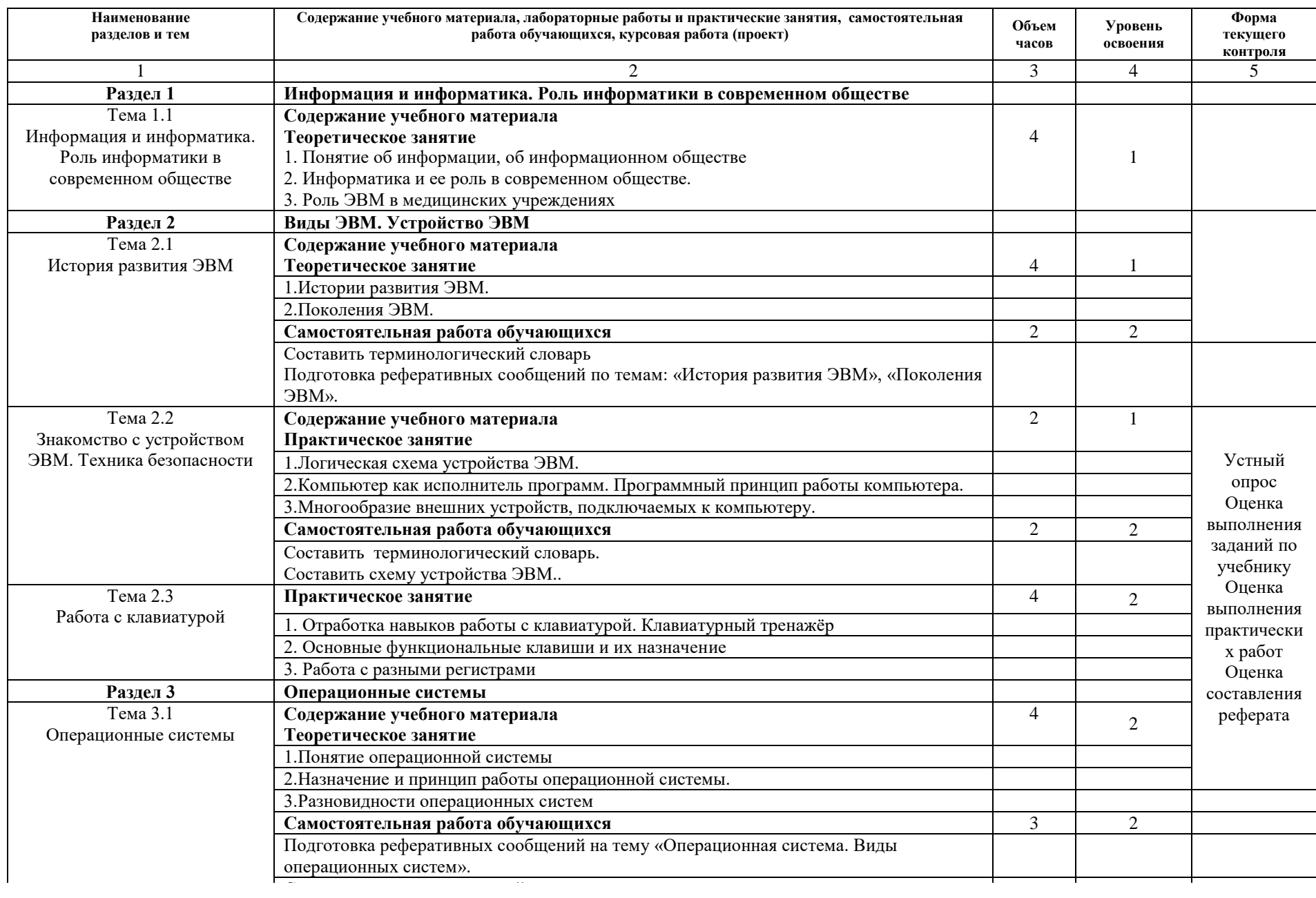

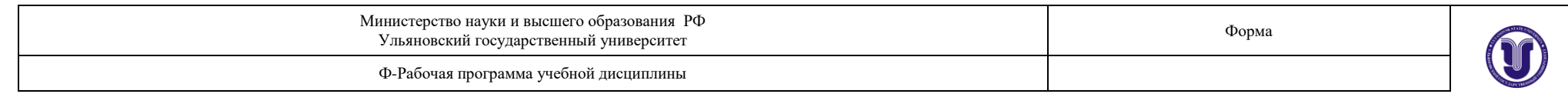

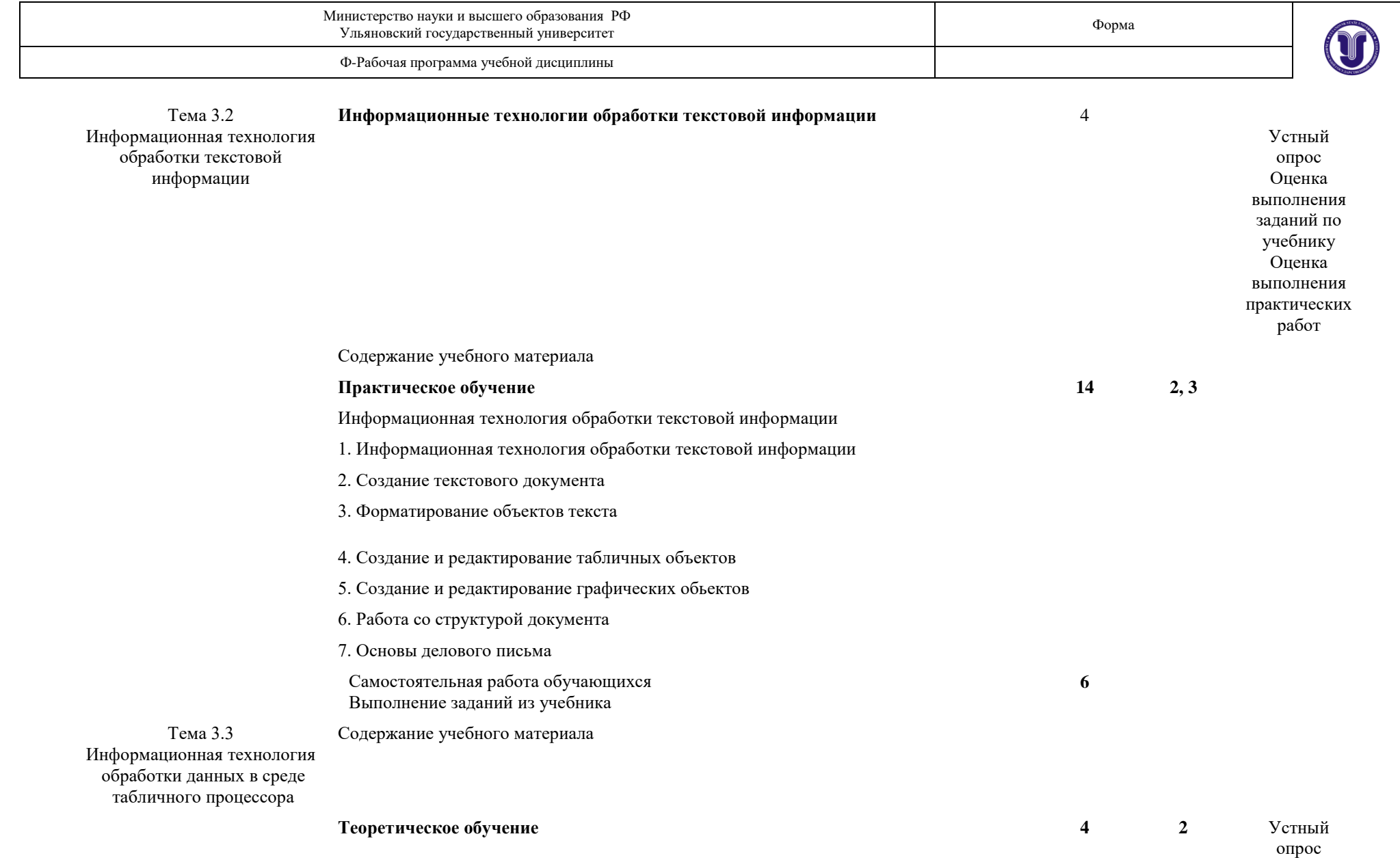

Оценка выполнения заданий по

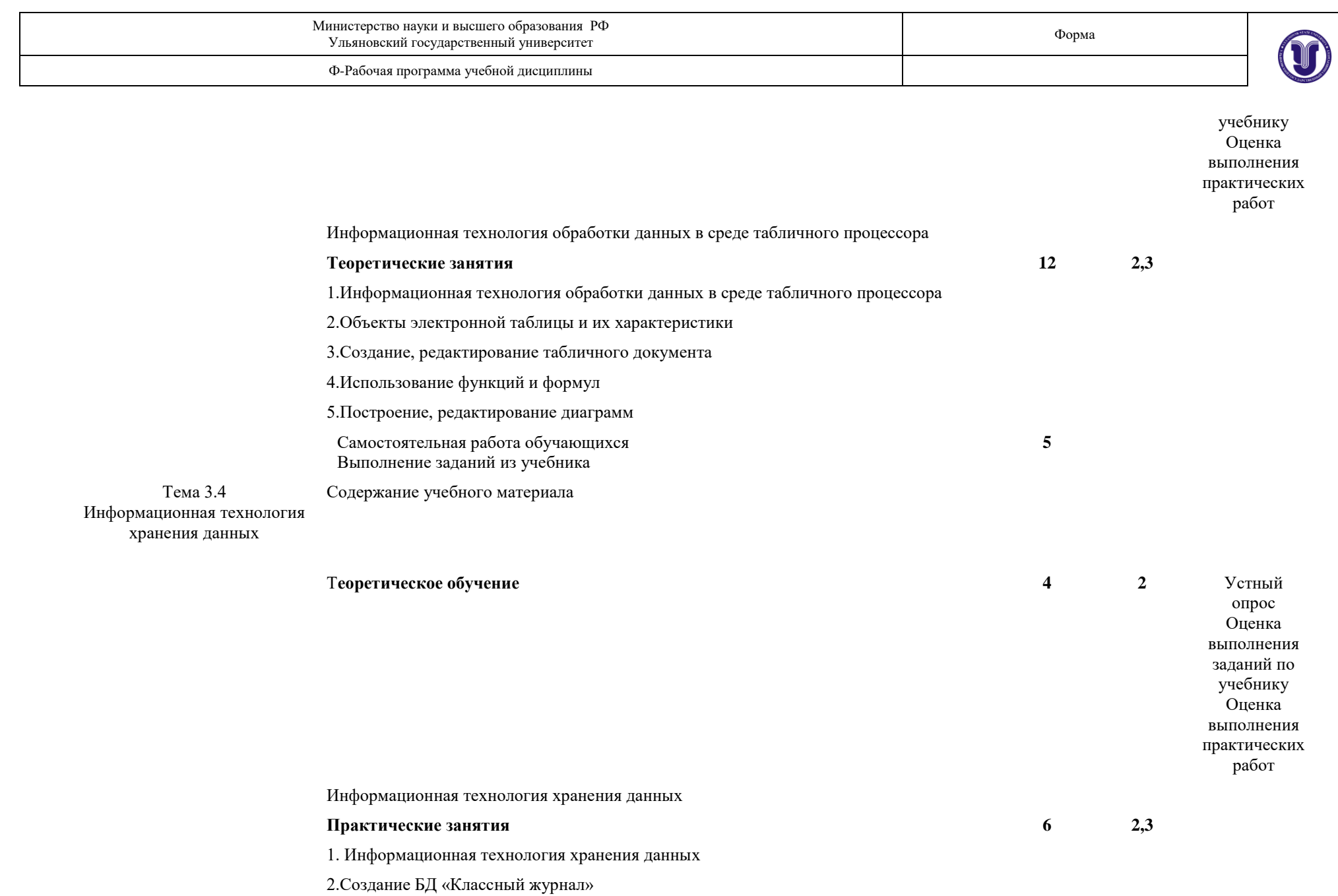

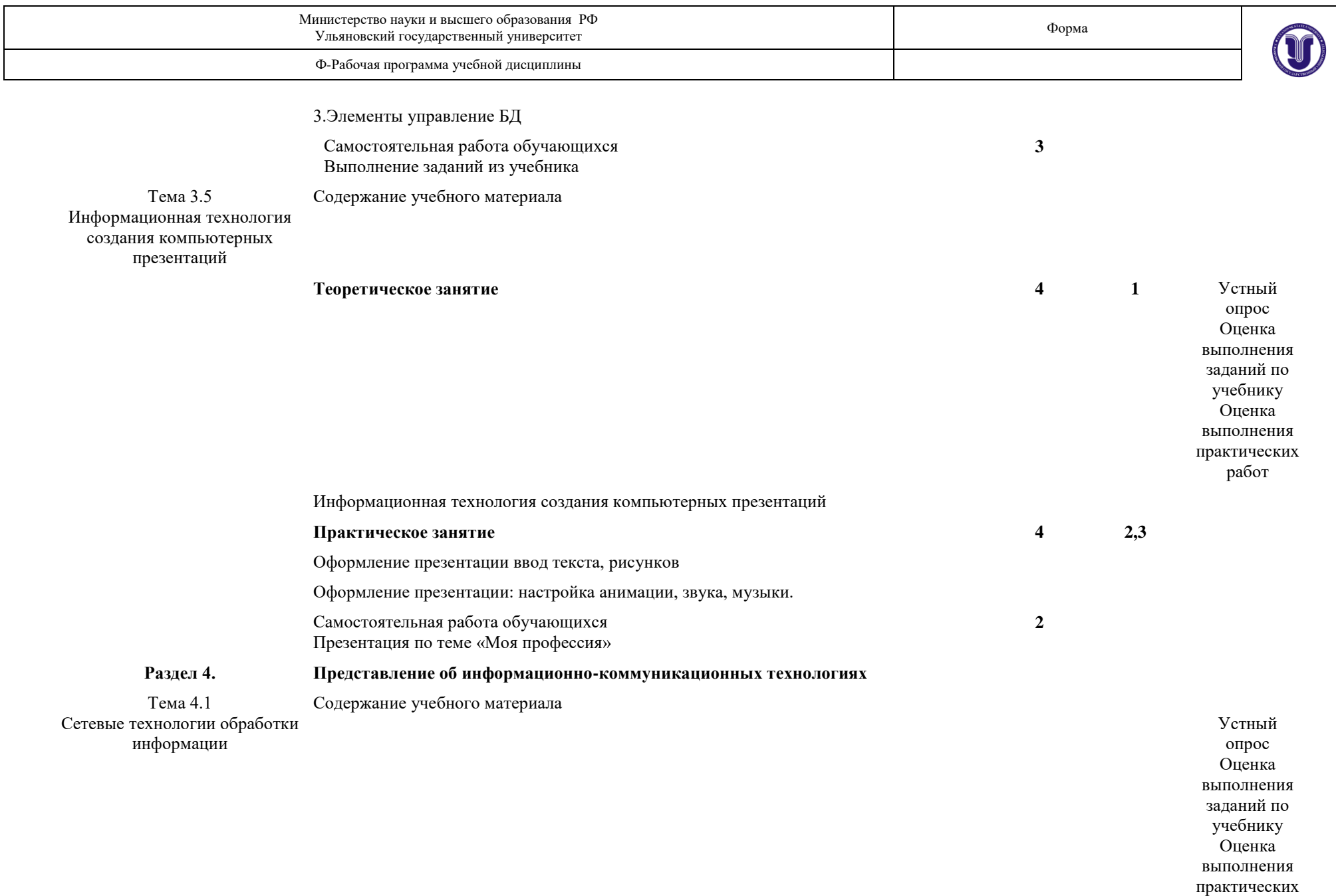

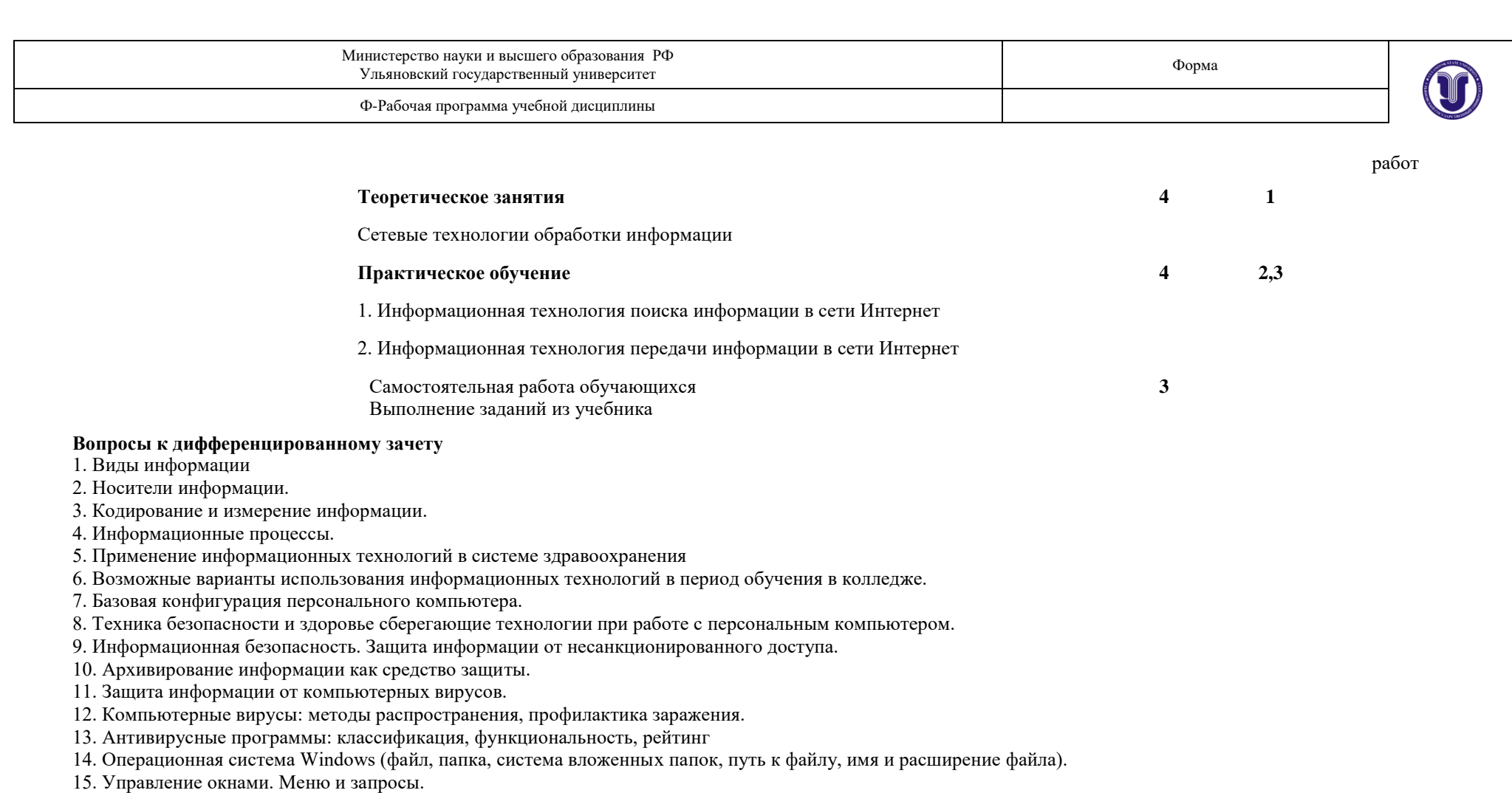

- 16. Обмен данными через буфер обмена.
- 17. Свойства объектов: Рабочего стола, файлов, папок, и действия над ними.
- 18. Возможности текстового процессора.
- 19. Создание, открытие и сохранение документов.
- 20. Редактирование документов: копирование и перемещение фрагментов в пределах одного документа и в другой
- документ, их удаление.
- 21. Шрифтовое оформление текста.
- 22. Поиск и замена фрагментов текста.
- 23. Проверка правописания и перенос слов.
- 24. Установка параметров страниц и разбиение текста на страницы. Колонтитулы.
- 25. Установка параметров печати. Вывод документа на печать

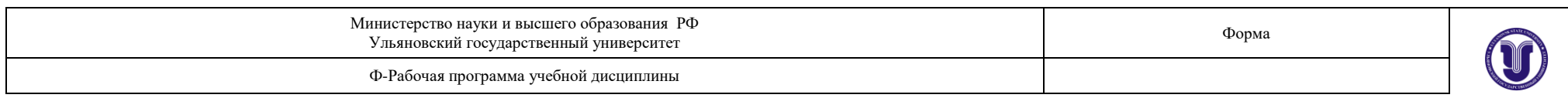

- 26. Соединение текста с рисунками.
- 27. Вставка рисунка из библиотеки картинок, из файла.
- 28. Операции со вставленными рисунками: перемещение, масштабирование, изменение размера, создание рамки вокруг
- рисунка.
- 29. Создание схем для оформления текста учебно-исследовательской работы.
- 30. Использование объектов WordArt.
- 31. Работа с таблицами, преобразование в таблицу существующего текста.
- 32. Понятие о форматировании таблицы. Вставка, удаление, перемещение элементов таблицы.
- 33. Автоформатирование, его варианты.
- 34. Работа с границами и заливкой таблицы.
- 35. Виды диаграмм: гистограммы, круговая.
- 36. Алгоритм создания диаграммы, внесение данных в таблицу, аргументированный выбор типа диаграммы.
- 37. Работа с параметрами диаграммы.
- 38. Операции со слайдами: удаление, перестановка, вставка новых слайдов.
- 39. Работа с шаблонами оформления и цветовыми схемами.
- 40. Создание слайдов с рисунками, диаграммами и таблицами.
- 41. Вставка в презентацию аудио и видео компонентов.
- 42. Работа по художественному оформлению создаваемой презентации.
- 43. Подготовка к демонстрации и показ слайдов.
- 44. Окно программы MS Excel. Операции с ячейками.
- 45. Создание и оформление таблицы.
- 46. Перемещение по таблице, выделение фрагментов, удаление, перемещение, копирование и вставка фрагментов.
- 47. Печать таблицы.
- 48. Выполнение математических расчетов.
- Способы создания диаграмм на основе введенных в таблицу данных.
- 49. Редактирование диаграмм. Форматирование диаграмм. Типы и оформление диаграмм в учебно-исследовательских работах.
- 50. Базы данных и системы управления базами данных.
- 51. Назначение и основные возможности базы данных. Структура простейшей базы данных.
- 52. Свойства полей базы данных. Типы данных. Безопасность баз данных.
- 53. Назначение и основные возможности базы данных. Режимы работы с базами данных. Объекты базы данных.
- 54. Передача информации. Компьютерные телекоммуникации: назначение, структура, ресурсы.
- 55. Локальные и глобальные компьютерные сети. Сеть типа «клиентсервер».
- 56. Сеть Internet: структура, адресация, протоколы передачи. Способы подключения.
- 57. Браузеры. Службы Internet: WWW, электронная почта и новости.
- 58. Медицинские ресурсы Internet. Информационные ресурсы.
- 59. Поиск информации. Назначение и возможности информационнопоисковых систем

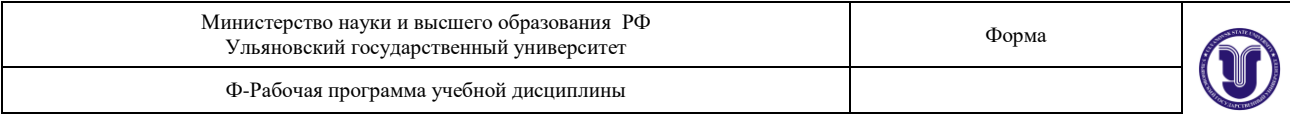

# **3. УСЛОВИЯ РЕАЛИЗАЦИИ УД**

*3.1 Требования к материально-техническому обеспечению* Реализация УД требует наличия учебного кабинета информатики. Оборудование кабинета

Технические средства обучения:

Персональный компьютер с монитором, клавиатурой и мышью — 18 штук *3.2. Учебно-методическое и информационное обеспечение*

### Основная литература:

1. Куприянов, Д. В. Информационное обеспечение профессиональной деятельности : учебник и практикум для среднего профессионального образования / Д. В. Куприянов. — Москва : Издательство Юрайт, 2019. — 255 с. — (Профессиональное образование). — ISBN 978-5-534-00973-6. — Текст: электронный // ЭБС Юрайт [сайт]. — URL: [http://www.biblio](http://www.biblio-online.ru/bcode/434578)[online.ru/bcode/434578](http://www.biblio-online.ru/bcode/434578)

## Дополнительная литература:

1. Иноземцева, С. А. Информатика и программирование : лабораторный практикум / С. А. Иноземцева. — Саратов : Вузовское образование, 2018. — 68 c. — ISBN 978-5-4487-0260-0. — Текст : электронный // Электронно-библиотечная система IPR BOOKS : [сайт]. — URL: [http://www.iprbookshop.ru/75691.html.](http://www.iprbookshop.ru/75691.html)

2. Омельченко, В. П. Информатика. Практикум / В. П. Омельченко, А. А. Демидова. - Москва : ГЭОТАР-Медиа, 2018. - 336 с. : ил. - 336 с. - ISBN 978-5-9704-4668-3. - Текст : электронный // ЭБС "Консультант студента" : [сайт]. - URL :

https://www.studentlibrary.ru/book/ISBN9785970446683.html

Периодические:

1. Информационные и телекоммуникационные технологии [Электронный ресурс]: науч. журнал*. -* Москва, 2018-2021. - Открытый доступ ELIBRARY. - Режим доступа: [https://www.elibrary.ru/title\\_about.asp?id=31874](https://www.elibrary.ru/title_about.asp?id=31874)

2. Информационные технологии и математическое моделирование в управлении сложными системами [Электронный ресурс]: науч. журнал*. -* Иркутск, 2018-2021. - Открытый доступ ELIBRARY. - Режим доступа: [https://www.elibrary.ru/title\\_about.asp?id=69615.](https://www.elibrary.ru/title_about.asp?id=69615)

3. Информатика и ее применения [Электронный ресурс]: науч. журнал / [Федеральный](https://www.elibrary.ru/org_profile.asp?id=165)  [исследовательский центр "Информатика и управление" РАН.](https://www.elibrary.ru/org_profile.asp?id=165) - Москва, 2018 - 2021. - Открытый доступ ELIBRARY. - Режим доступа: [https://www.elibrary.ru/title\\_about\\_new.asp?id=26694](https://www.elibrary.ru/title_about_new.asp?id=26694)

Учебно-методические:

1. Филиппова, О. В. Методические указания по организации самостоятельной работы студентов по дисциплине ЕН. 02 Информационные технологии в профессиональной деятельности для 2 курса специальности 34.02.01 «Сестринское дело (3 года 10 месяцев)» / О. В. Филиппова; УлГУ, Мед. колледж им. А. Л. Поленова. - Ульяновск : УлГУ, 2019. - Загл. с экрана; Неопубликованный ресурс. - Электрон. текстовые дан. (1 файл : 468 КБ). - Текст : электронный. [http://lib.ulsu.ru/MegaPro/Download/MObject/6805.](http://lib.ulsu.ru/MegaPro/Download/MObject/6805)

## Согласовано:

FRABHLIN OHORHOTEKAPLE HE YRIY / Wilblock

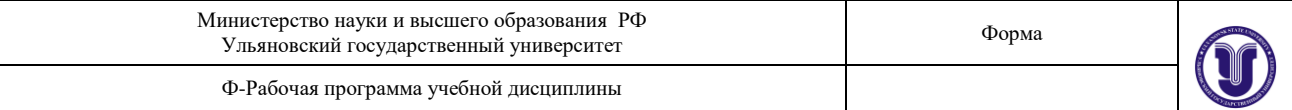

## *в) Профессиональные базы данных, информационно-справочные системы 2021* **1. Электронно-библиотечные системы:**

1.1. IPRbooks:электронно-библиотечная система : сайт / группа компанийАй Пи Ар Медиа. - Саратов, [2021]. –URL[:http://www.iprbookshop.ru.](http://www.iprbookshop.ru/) – Режим доступа: для зарегистрир. пользователей. - Текст : электронный.

1.2. ЮРАЙТ :электронно-библиотечная система : сайт / ООО Электронное издательствоЮРАЙТ. – Москва, [2021]. - URL: https://urait.ru. – Режим доступа: для зарегистрир. пользователей. - Текст : электронный.

1.3. Консультант студента:электронно-библиотечная система : сайт / ООО Политехресурс. – Москва, [2021]. –URL[:https://www.studentlibrary.ru/cgi-bin/mb4x.](https://www.studentlibrary.ru/cgi-bin/mb4x) – Режим доступа: для зарегистрир. пользователей. –Текст : электронный.

1.4. Консультант врача : электронно-библиотечная система : сайт / ООО Высшая школа организации и управления здравоохранением-Комплексный медицинский консалтинг. – Москва, [2021]. – URL: [https://www.rosmedlib.ru.](https://www.rosmedlib.ru/) – Режим доступа: для зарегистрир. пользователей. – Текст : электронный.

1.5. Большая медицинская библиотека : электронно-библиотечная система : сайт / ООО Букап. – Томск, [2021]. – URL:<https://www.books-up.ru/ru/library/> . – Режим доступа: для зарегистрир. пользователей. – Текст : электронный.

1.6. Лань:электронно-библиотечная система : сайт/ ООО ЭБС Лань. –Санкт-Петербург, [2021]. –URL[:https://e.lanbook.com.](https://e.lanbook.com/) – Режим доступа: для зарегистрир. пользователей. –Текст : электронный.

1.7. **Znanium.com:**электронно-библиотечная система : сайт / ООО Знаниум. - Москва, [2021]. - URL: [http://znanium.com](http://znanium.com/) . - Режим доступа: для зарегистрир. пользователей. - Текст : электронный.

1.8. Clinical Collection : коллекция для медицинских университетов, клиник, медицинских библиотек // EBSCOhost : [портал]. – URL: [http://web.b.ebscohost.com/ehost/search/advanced?vid=1&sid=9f57a3e1-1191-414b-8763](http://web.b.ebscohost.com/ehost/search/advanced?vid=1&sid=9f57a3e1-1191-414b-8763-e97828f9f7e1%40sessionmgr102)  $e97828f9f7e1\%40s$ essionmgr102. – Режим доступа: для авториз. пользователей. – Текст:

электронный.

1.9.Русский язык как иностранный :электронно-образовательный ресурс для иностранных студентов : сайт / ООО Компания «Ай Пи Ар Медиа». – Саратов, [2021]. – URL: https://ros-edu.ru. – Режим доступа: для зарегистрир. пользователей. – Текст : электронный.

**2. КонсультантПлюс** [Электронный ресурс]: справочная правовая система. /ООО «Консультант Плюс» - Электрон. дан. - Москва : КонсультантПлюс, [2021].

### **3.Базы данных периодических изданий:**

3.1. База данных периодических изданий: электронныежурналы/ ООО ИВИС. - Москва, [2021]. –URL[:https://dlib.eastview.com/browse/udb/12.](https://dlib.eastview.com/browse/udb/12) – Режим доступа: для авториз. пользователей. –Текст : электронный.

3.2. eLIBRARY.RU: научная электронная библиотека : сайт / ООО Научная Электронная Библиотека. – Москва, [2021]. – URL: [http://elibrary.ru.](http://elibrary.ru/) – Режим доступа : для авториз. пользователей. – Текст : электронный

3.3. «Grebennikon» : электроннаябиблиотека / ИД Гребенников. – Москва, [2021]. – URL: [https://id2.action-media.ru/Personal/Products.](https://id2.action-media.ru/Personal/Products) – Режим доступа : для авториз. пользователей. – Текст : электронный.

Форма А стр. 13 из 16 **4. Национальная электронная библиотека** :электронная библиотека : федеральная государственная информационная система : сайт /Министерство культуры РФ ; РГБ. –

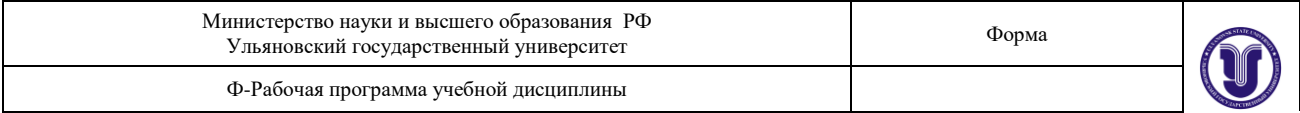

Москва, [2021]. –URL[:https://нэб.рф.](https://нэб.рф/) – Режим доступа: для пользователей научной библиотеки. –Текст : электронный.

**5. [SMARTImagebase](https://ebsco.smartimagebase.com/?TOKEN=EBSCO-1a2ff8c55aa76d8229047223a7d6dc9c&custid=s6895741)** //EBSCOhost : [портал].– URL:

[https://ebsco.smartimagebase.com/?TOKEN=EBSCO-](https://ebsco.smartimagebase.com/?TOKEN=EBSCO-1a2ff8c55aa76d8229047223a7d6dc9c&custid=s6895741)

[2ff8c55aa76d8229047223a7d6dc9c&custid=s6895741.](https://ebsco.smartimagebase.com/?TOKEN=EBSCO-1a2ff8c55aa76d8229047223a7d6dc9c&custid=s6895741)– Режим доступа : для авториз. пользователей. – Изображение : электронные.

### **6. Федеральные информационно-образовательные порталы:**

6.1. [Единое окно доступа к образовательным ресурсам](http://window.edu.ru/) : федеральный портал / учредитель ФГАОУ ДПО ЦРГОП и ИТ.– URL[:http://window.edu.ru/](http://window.edu.ru/) . – Текст : электронный.

6.2. [Российское образование](http://www.edu.ru/index.php) : федеральный портал / учредитель ФГАОУ ДПО ЦРГОП и ИТ. – URL: [http://www.edu.ru.](http://www.edu.ru/) – Текст : электронный.

### **7. Образовательные ресурсы УлГУ:**

7.1. Электронная библиотека УлГУ : модуль АБИС Мега-ПРО / ООО «Дата Экспресс». – URL[:http://lib.ulsu.ru/MegaPro/Web.](http://lib.ulsu.ru/MegaPro/Web) – Режим доступа :для пользователей научной библиотеки. – Текст : электронный.

#### Согласовано:

Зам начальника УИТиТ / Клочкова А Должность сотрудника УИТи

3.3. *Специальные условия для обучающихся с ОВЗ*

В случае необходимости, обучающимся из числа лиц с ограниченными возможностями здоровья (по заявлению обучающегося) могут предлагаться одни из следующих вариантов восприятия информации с учетом их индивидуальных психофизических особенностей:

для лиц с нарушениями зрения: в печатной форме увеличенным шрифтом; в форме электронного документа; в форме аудиофайла (перевод учебных материалов в аудиоформат); в печатной форме на языке Брайля; индивидуальные консультации с привлечением тифлосурдопереводчика; индивидуальные задания и консультации.

для лиц с нарушениями слуха: в печатной форме; в форме электронного документа; видеоматериалы с субтитрами; индивидуальные консультации с привлечением сурдопереводчика; индивидуальные задания и консультации.

для лиц с нарушениями опорно-двигательного аппарата: в печатной форме; в форме электронного документа; в форме аудиофайла; индивидуальные задания и консультации.

#### **4. САМОСТОЯТЕЛЬНАЯ РАБОТА ОБУЧАЮЩИХСЯ**

Форма обучения \_\_\_\_\_\_\_\_очная\_\_\_\_\_\_\_\_\_\_\_\_\_\_\_\_\_\_\_\_\_\_\_\_

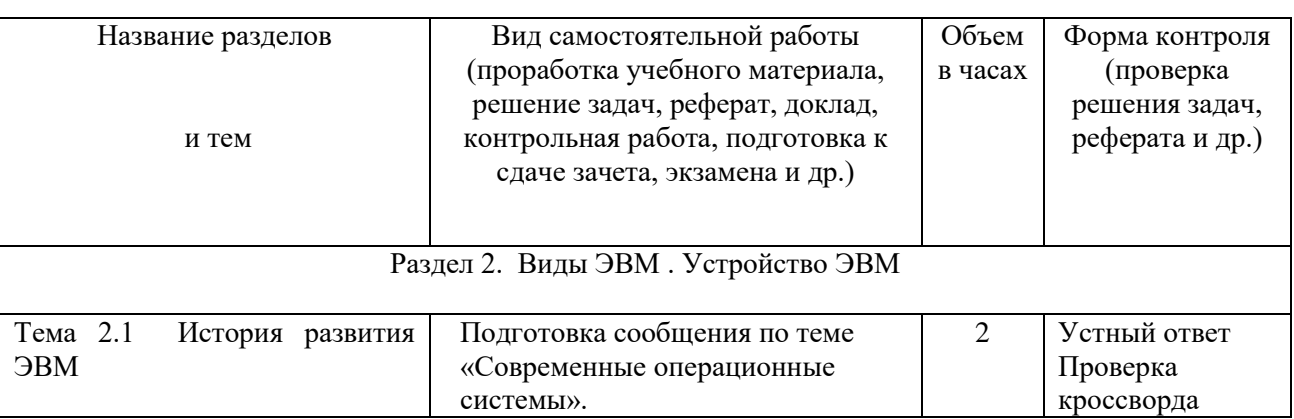

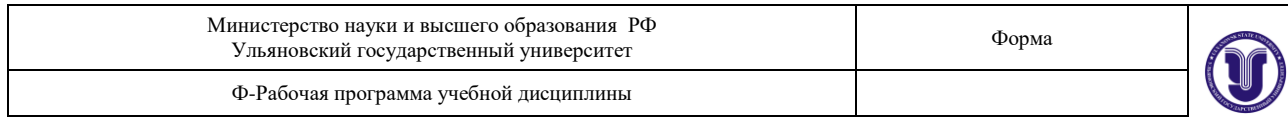

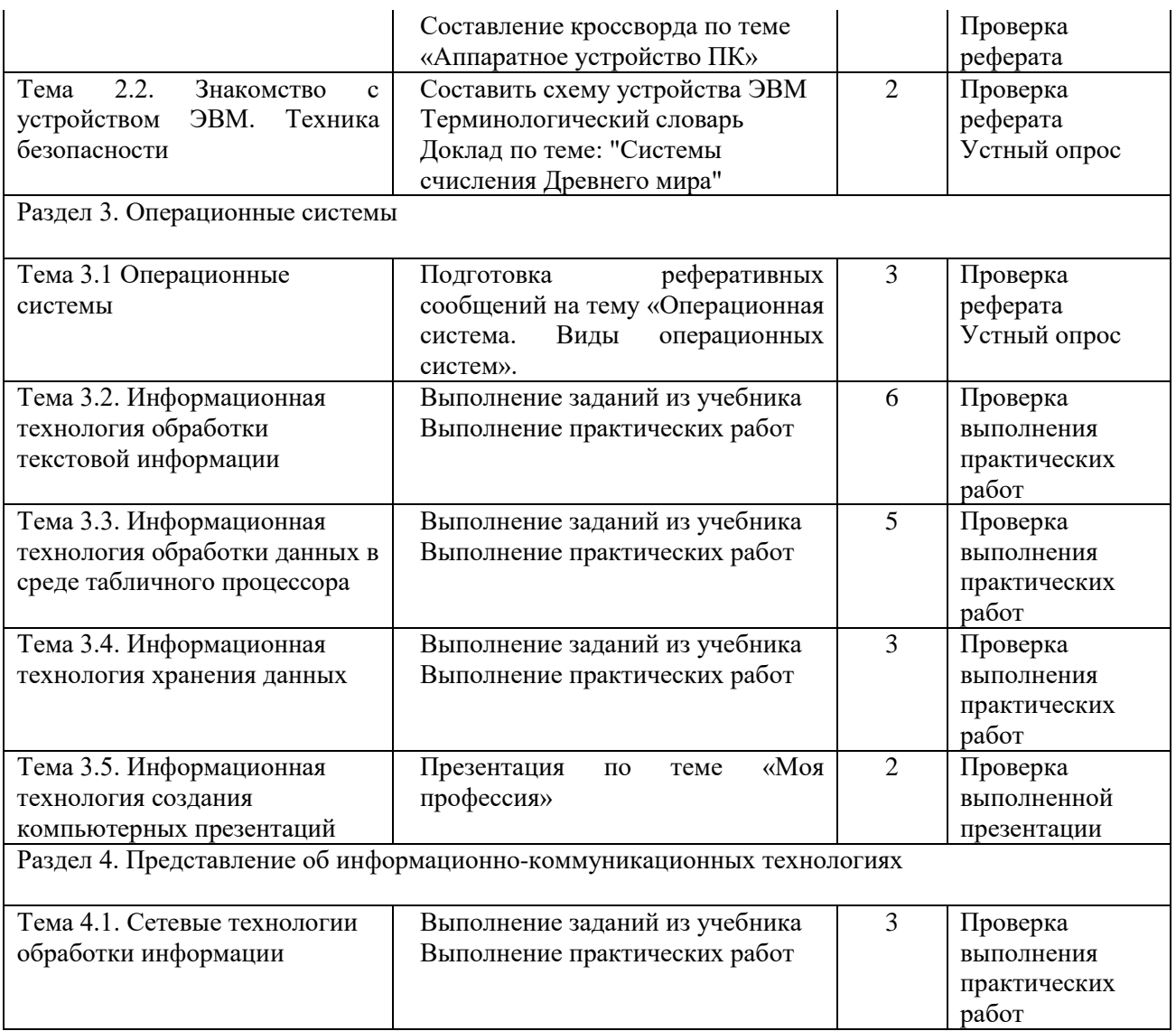

### **5. КОНТРОЛЬ И ОЦЕНКА РЕЗУЛЬТАТОВ ОСВОЕНИЯ УД**

Контроль и оценка результатов освоения УД осуществляется преподавателем в процессе проведения практических занятий и лабораторных работ, тестирования, а также выполнения обучающимися индивидуальных заданий, исследований.

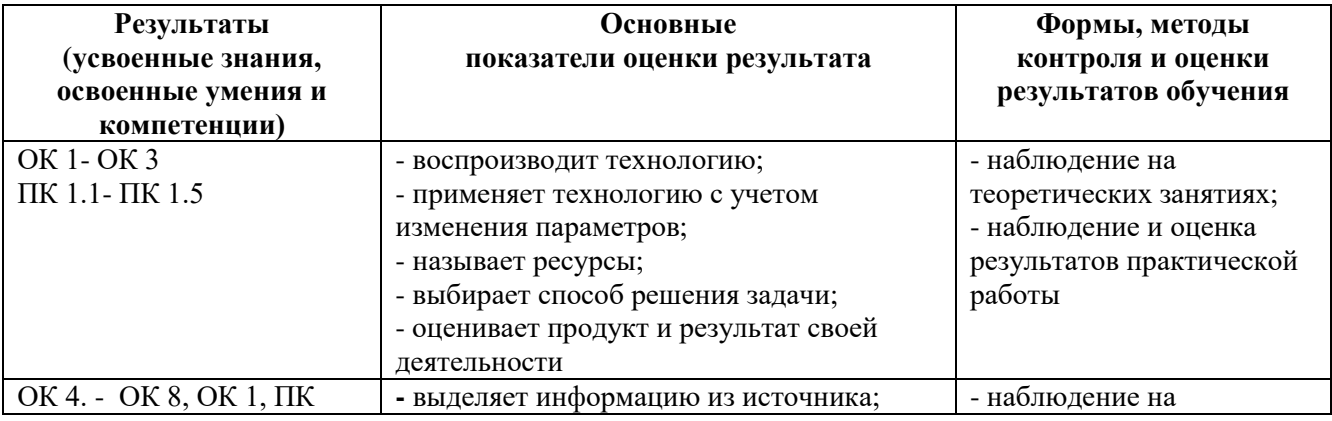

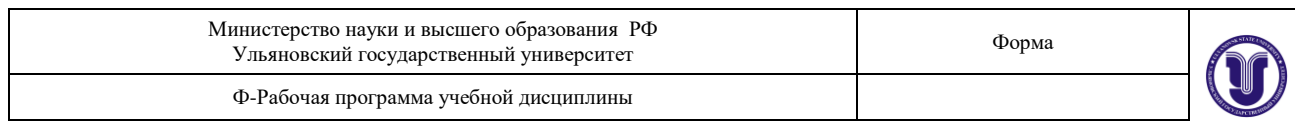

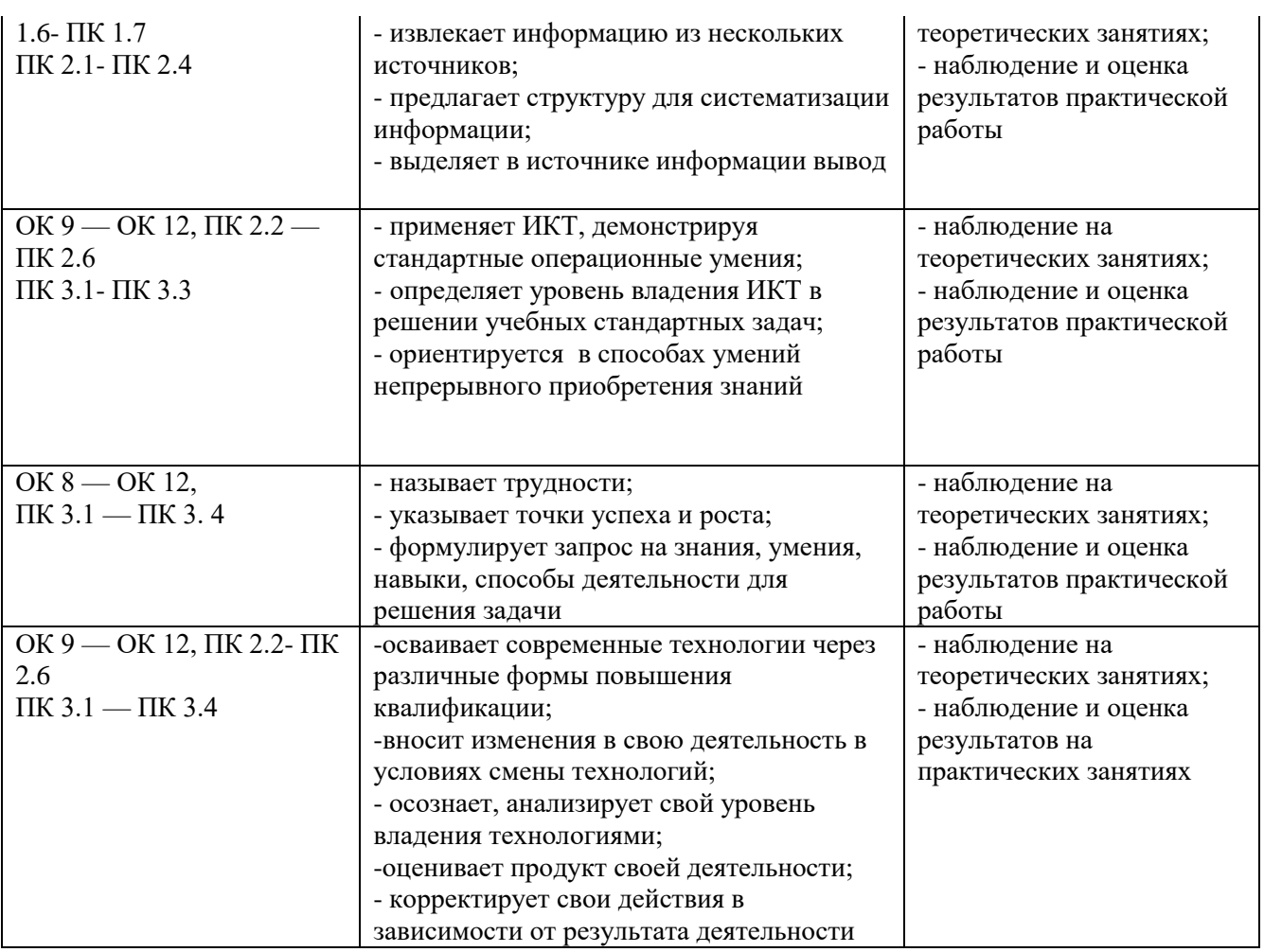

*подпись подпись а <i>подпись <i>должность ФИО* 

Разработчик ССССО преподаватель Исаева Л.В.